## METODI STATISTICI E COMPUTAZIONALI

Stefania Spagnolo *Dipartimento di Matematica e Fisica, Univ. del Salento* 

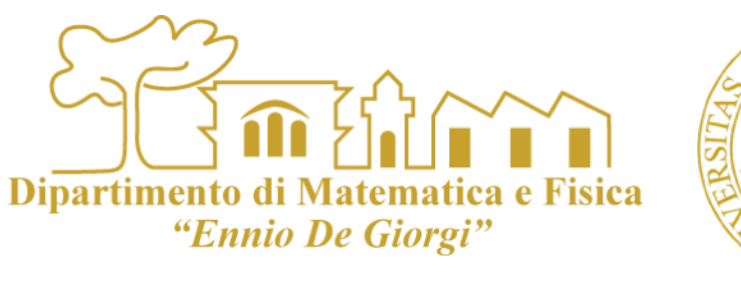

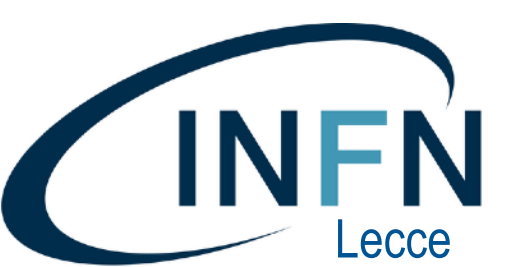

# METODI MONTE CARLO

### *Metodi MC per l'integrazione di funzioni*

- rigetto
- Media di [b-a]f(x)

### *Metodo MC per implementare un generatore di numeri pseudocasuali non uniforme*

- rigetto
- inversione

# LEZIONE 3, 4

### Esercitazioni sui contenuti delle lezioni I e 2

### **ESERCITAZIONE**

- Dipartimento di Mat "Ennio De Giorgi
- Gestione istogrammi riempire istogrammi di frequenze per i seguenti  $\mathcal{L}_{\mathcal{A}}$ 
	- esempi:  $\mathcal{L}_{\mathcal{A}}$ 
		- generazione di **N numeri reali casuali uniformemente distribuiti** tra -10. e 10.
			- N = 100 (10 sequenze differenti, come possiamo valutarne la compatibilità statistica ?),
			- $N = 1000, 10000$ **T**
		- generazione di N numeri reali casuali distribuiti secondo una **gaussiana**  $\mathcal{C}^{\mathcal{A}}$ con media 1.2 e sigma 3
		- generazione di **N coppie** di numeri reali casuali uniformemente distribuiti  $\mathcal{C}$ tra -10. e 10.; *distribuzione della somma* 
			- *Quale distribuzione statistica ??*
		- Simulazione della stima dell'area di un triangolo sulla base di N misure  $\mathcal{L}_{\mathcal{A}}$ (simulate) di base  $b = 30$  mm e altezza h=11 mm, effettuate ripetutamente (N=100) con un calibro ventesimale (errore massimo 0.05 mm)

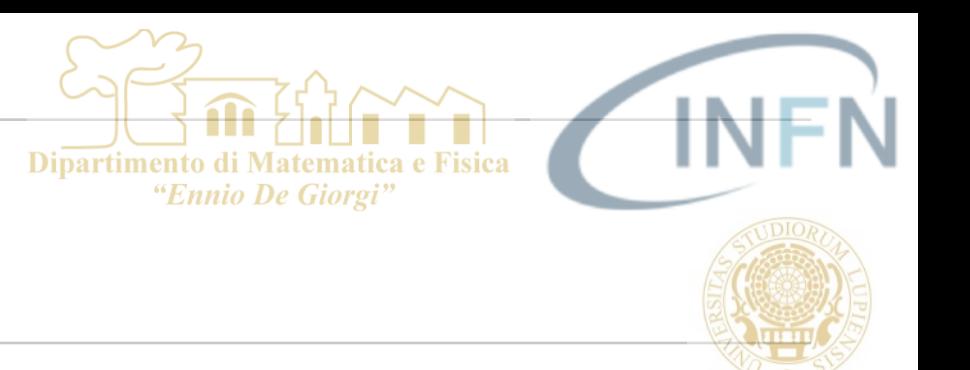

 $\Omega$ 

### **ESERCITAZIONE**

- Stima numerica di integrali  $\mathcal{L}_{\mathcal{A}}$ 
	- esempi:  $\mathcal{L}_{\mathcal{A}}$

$$
f(x) = \frac{1}{\sqrt{16 - x^2}} \qquad I = \int_0^3 f(x) \ dx
$$

- Calcoliamo *I* con il metodo di integrazione Monte Carlo  $\mathcal{L}_{\mathcal{A}}$ 
	- Quale N per ottenere un errore relativo < 1% ?  $\mathcal{C}^{\mathcal{A}}$
- Calcoliamo *I* con il metodo di reiezione  $\overline{\phantom{a}}$ 
	- Quale N per ottenere un errore relativo < 1% ?  $\mathcal{C}^{\mathcal{A}}$ 
		- Qual è l'efficienza del metodo se l'errore relativo è 1% ?  $\mathcal{C}^{\mathcal{A}}$

1

 $\mathcal{L}_{\mathcal{A}}$ 

S. Spagnolo **a.a.** 2022-23, Metodi Stat & Comp **Lezione 3,4** 

**ESERCITAZIONE** 

- Generazione di numeri casuali secondo una distribuzione di probabilità non  $\overline{\phantom{a}}$ uniforme
	- esempi: Pdf:  $p(x)dx =$ 1  $\cos^2 x$  $dx$  x tra -π/10 e π/10 e
		- Metodo del rigetto e dell'inversione  $\mathcal{C}^{\mathcal{A}}$
		- Pdf data da un istogramma (magari sperimentale) invece che da  $\mathbb{R}^n$ un'espressione analitica my histogram

8000

7000

6000

5000

4000

3000

2000

1000

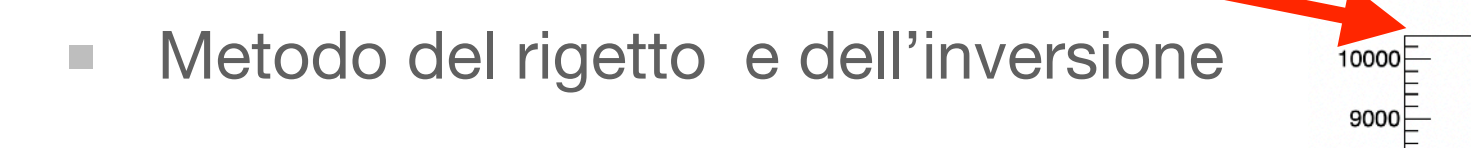

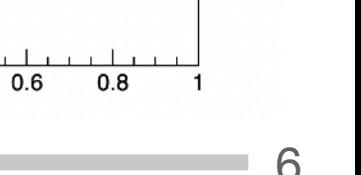

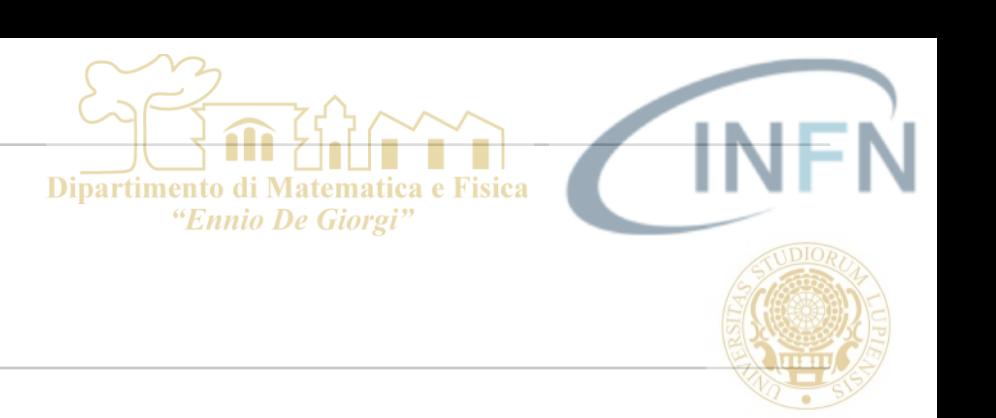

h

1000000

0.0625

0.5517

Entries

Std Dev

Mean

 $0.2$ 

 $0.4$ 

 $-0.2$ 

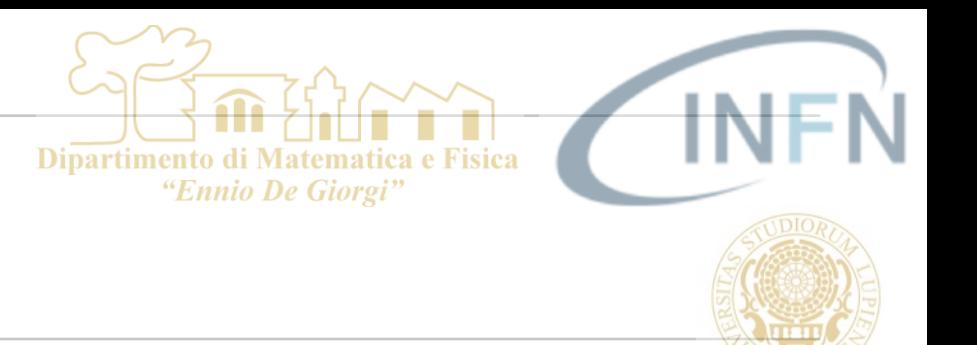

- GeneratoreUnifRandLCG.C m.
- GeneratoreNonUnif.C  $\mathcal{L}_{\mathcal{A}}$
- Integrale\_MonteCarlo.C  $\overline{\phantom{a}}$
- Integrale\_Reiezione.C  $\mathcal{L}_{\mathcal{A}}$
- GenRandom\_MetodoInv.C  $\mathcal{L}_{\mathcal{A}}$
- eserciziL3.C  $\mathbb{R}^n$

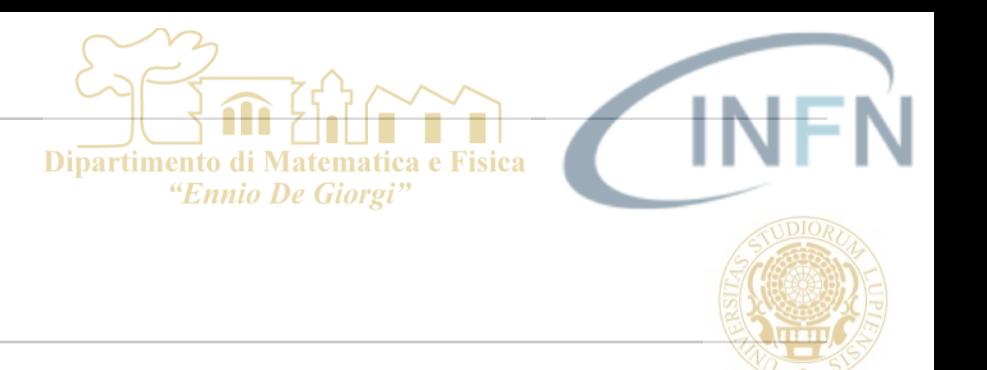

- GeneratoreUnifRandLCG.C  $\blacksquare$ 
	- Implementazione del generatore lineare congruente di numeri casuali  $\mathcal{L}_{\mathcal{A}}$ uniformemente distribuiti tra 0 e 4096
		- Uso:  $\blacksquare$ 
			- > root п
			- root [1] .x GeneratoreUnifRandLCG.C  $\mathcal{C}^{\mathcal{A}}$
			- Produce in output istogrammi salvato nel file esempio1.root **T**
			- root [2] TFile myFile("esempio.root","READONLY")  $\mathcal{L}_{\mathcal{A}}$
			- root [3] .ls  $\mathcal{L}_{\mathcal{A}}$

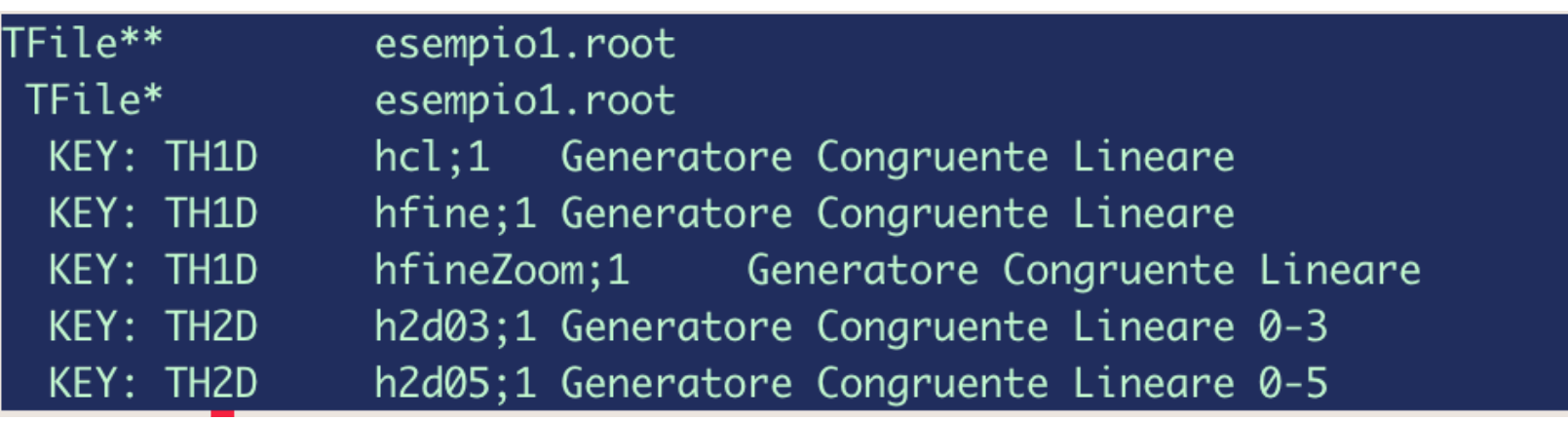

 $\mathcal{C}$ 

### S. Spagnolo a.a. 2022-23, Metodi Stat & Comp Lezione 3,4

 $10$ 

- GeneratoreNonUnif.C  $\mathcal{C}$ 
	- Esempio di implementazione di un generatore secondo una distribuzione non uniforme con il metodo della reiezione ->
	- Uso:  $\mathcal{L}_{\mathcal{A}}$ 
		- root [0] .x GeneratoreNonUnif.C  $\mathcal{C}^{\mathcal{A}}$
		- Ho estratto n=373181 valori utili su un totale di 1000000  $\mathcal{L}_{\mathcal{A}}$
		- Istogrammi salvati nel file Reiezione.root  $\mathcal{L}_{\mathcal{A}}$
		- root [1] TFile myFile("Reiezione.root")  $\mathcal{C}^{\mathcal{A}}$
		- (TFile &) Name: Reiezione.root Title: m.
		- root [2] .ls  $\mathcal{L}_{\mathcal{A}}$
		- TFile\*\* Reiezione.root m.
		- TFile\* Reiezione.root  $\mathcal{C}^{\mathcal{A}}$
		- KEY: TH1D h1;1Istrogramma di frequenze  $\mathcal{C}$
		- root  $[3]$  h1->Draw()  $\mathcal{C}$
		- Info in <TCanvas::MakeDefCanvas>: created default TCanvas with name c1  $\mathcal{C}$

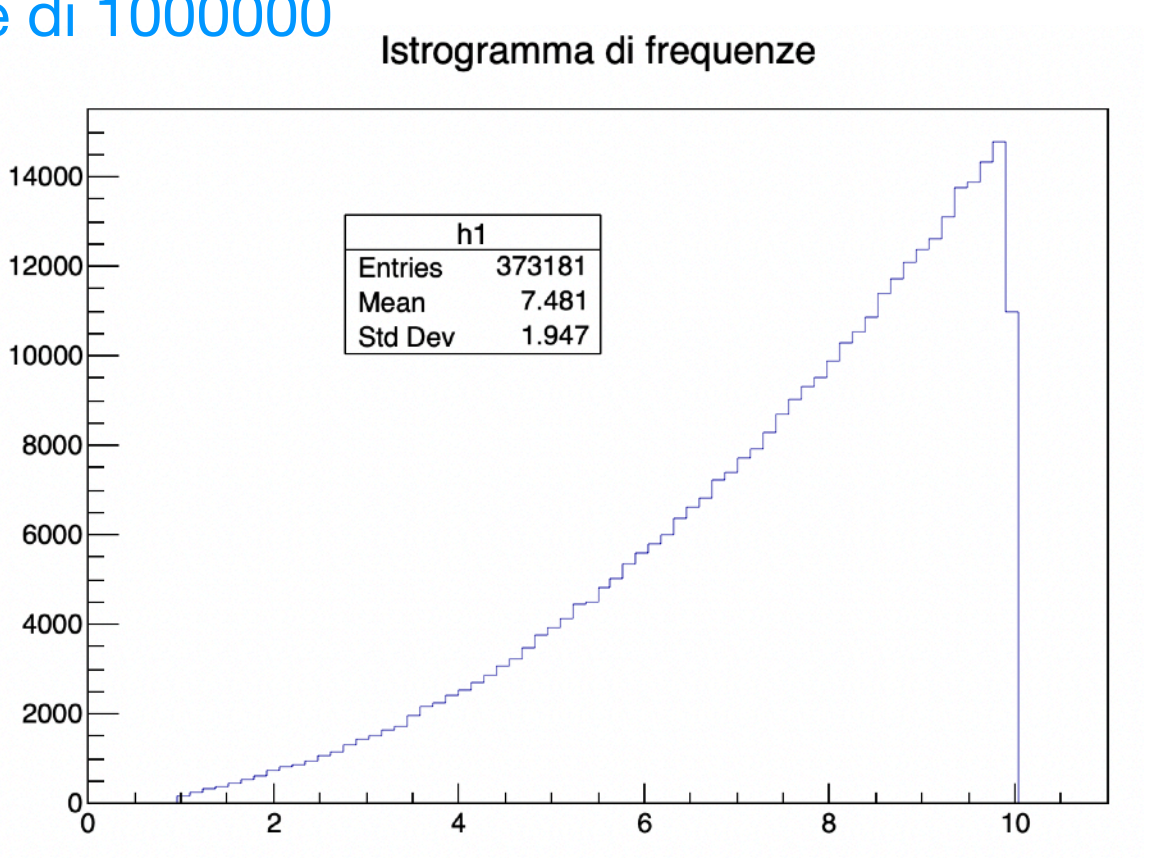

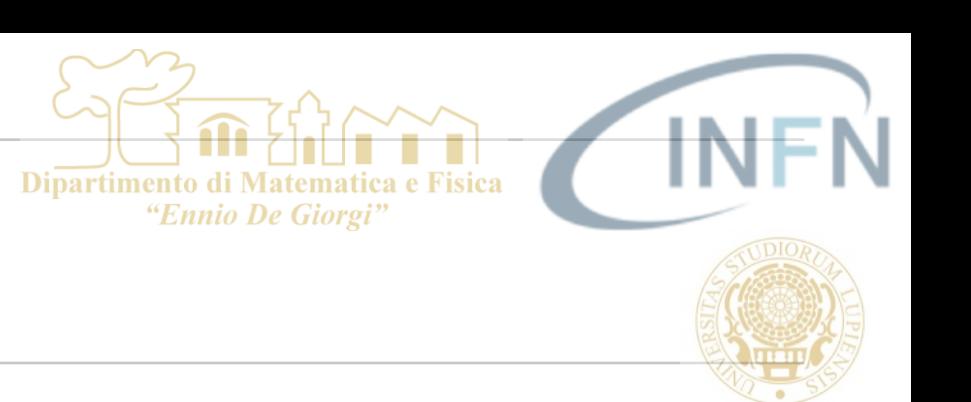

### 674 675 676 677 678 S. Spagnolo **a.a.** 2022-23, Metodi Stat & Comp **Lezione 3,4**

### FILES DI ESEMPIO

- Integrale\_MonteCarlo.C  $\mathcal{L}_{\mathcal{A}}$ 
	- Integrazione di funzione limitata e definita positiva su un intervallo con il  $\mathcal{L}_{\mathcal{A}}$ metodo MC (media della funzione x ampiezza intervallo), valutazione dell'errore statistico Iteration n. 97
	- Uso:  $\mathcal{L}_{\mathcal{A}}$ 
		- root [1] .L Integrale\_MonteCarlo.C  $\mathcal{L}_{\mathcal{A}}$
		- root [2] Integrale()  $\mathcal{L}_{\mathcal{A}}$
		- root [3] TFile myFile("Integrale\_MonteCarlo.root")  $\mathcal{C}^{\mathcal{A}}$
		- root [4] .ls  $\mathcal{C}^{\mathcal{A}}$
		- root [5] valIntegrali->Draw()  $\mathcal{C}^{\mathcal{A}}$

Integrale (metodo MC) =  $674.552328$  +/- 0.525955 Iteration n. 98 Integrale (metodo MC) =  $674.935181$  +/- 0.525716 Iteration n. 99 Integrale (metodo MC) =  $675.164491$  +/- 0.525299 Integrale analitico =  $675.000000$ Istogrammi salvati nel file Integrale\_MonteCarlo.root

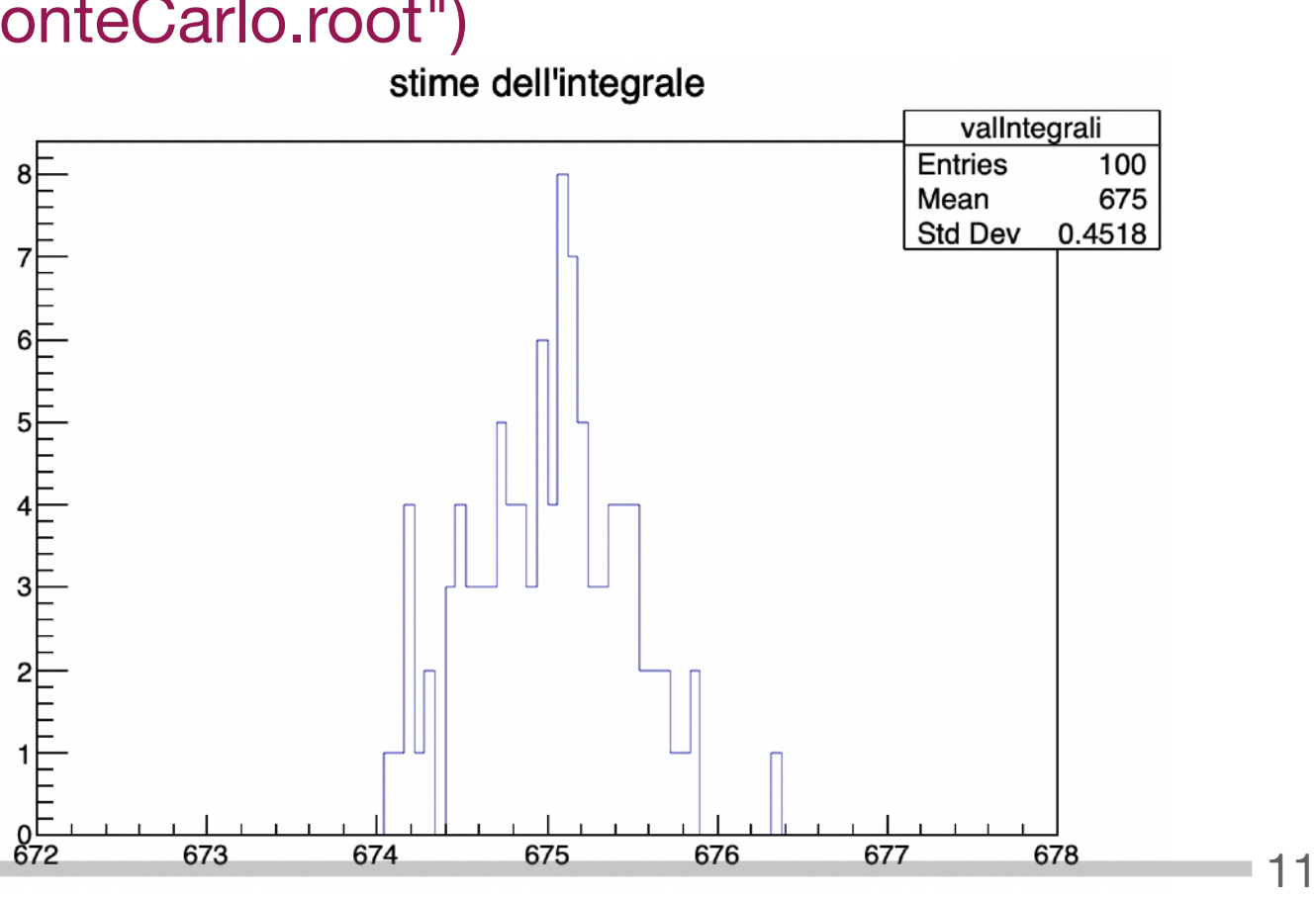

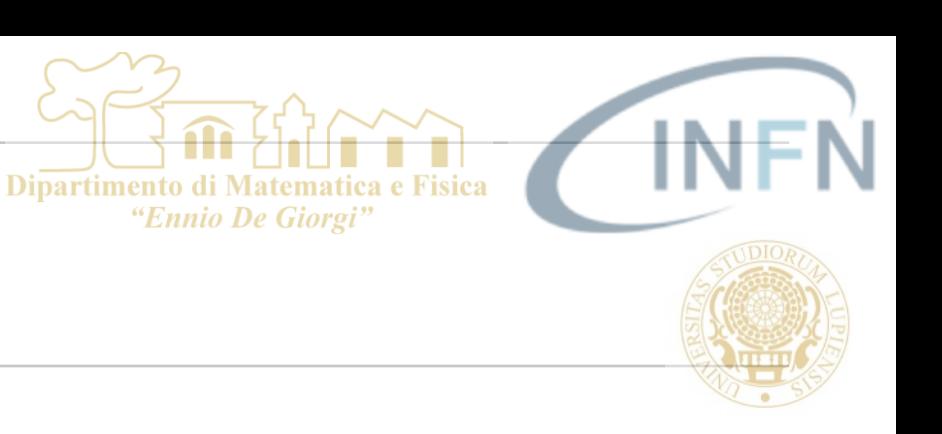

- Integrale\_Reiezione.C
	- Integrazione di funzione limitata e definita positiva su un intervallo con il metodo MC della reiezione, valutazione dell'errore statistico
	- Uso:  $\overline{\phantom{a}}$ 
		- root [1] .L Integrale\_Reiezione.C  $\mathcal{C}^{\mathcal{A}}$
		- root [2] Reiezione()  $\mathcal{C}^{\mathcal{A}}$
		- root [4] TFile ff("Integrale\_Reiezione.root")  $\mathcal{C}$
		- (TFile &) Name: Integrale\_Reiezione.root Title:  $\mathcal{L}_{\mathcal{A}}$
		- root [5] .ls  $\mathcal{C}^{\mathcal{A}}$ 
			- TFile\*\* Integrale\_Reiezione.root  $\mathcal{L}_{\mathcal{A}}$
			- TFile\* Integrale\_Reiezione.root **T**
			- KEY: TH2D h1;1Tutti i Punti Estratti m.
			- KEY: TH2D h2;1Punti Contenuti  $\mathcal{L}_{\mathcal{A}}$
			- KEY: TH1D harea;1 Stima dell'area metodo della Reiezione m.
		- harea->Draw()  $\mathcal{L}_{\mathcal{A}}$

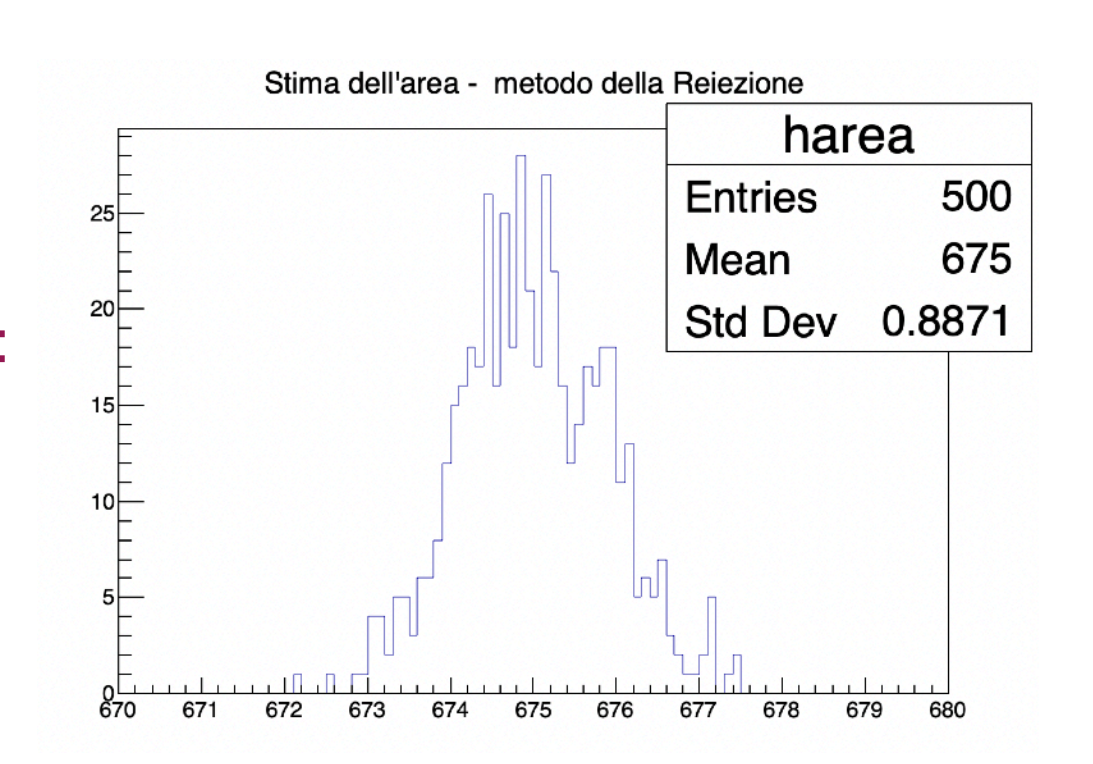

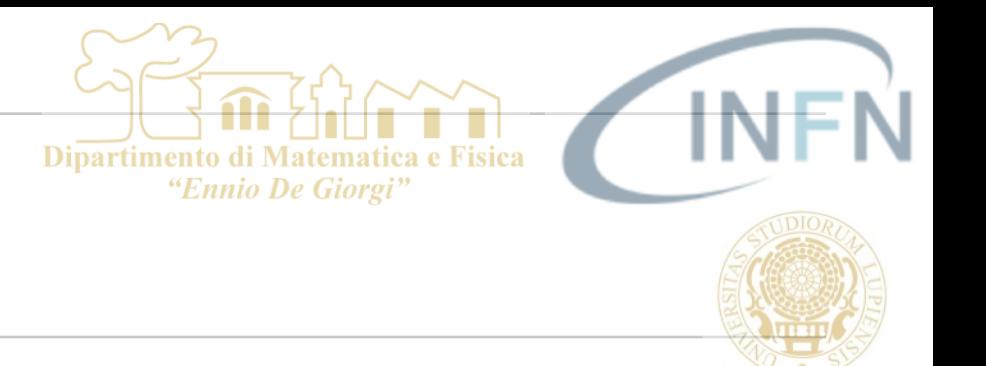

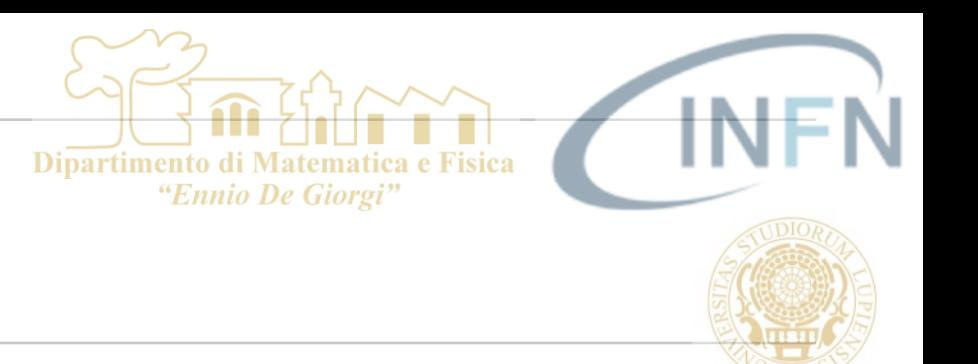

- GenRandom\_MetodoInv.C m.
	- contiene  $\mathcal{L}_{\mathcal{A}}$ 
		- double my\_pdf(double x)  $\rightarrow$  2x  $\mathcal{C}^{\mathcal{A}}$
		- double my\_cumpdf(double  $x$ ) ->  $x^2$  $\mathcal{C}$
		- double invCum\_pdf(double x) ->sqrt(x)  $\mathcal{C}^{\mathcal{A}}$
		- void genInv $()$  —  $>$  applica il metodo dell'inversione per generare  $\mathcal{L}_{\mathcal{A}}$ secondo una pdf assegnata (my\_pdf)
	- Uso:  $\blacksquare$ 
		- root [0] .L GenRandom\_MetodoInv.C  $\overline{\phantom{a}}$
		- root [1] genInv()  $\mathcal{L}_{\mathcal{A}}$

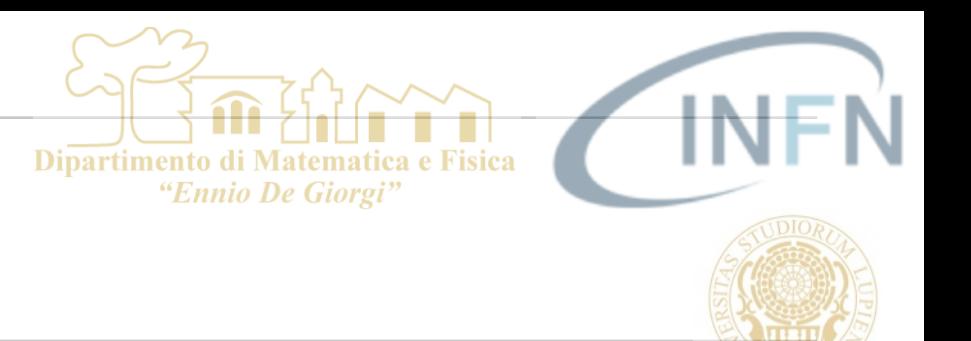

GenRandom\_MetodoInv.C  $\mathcal{C}$ 

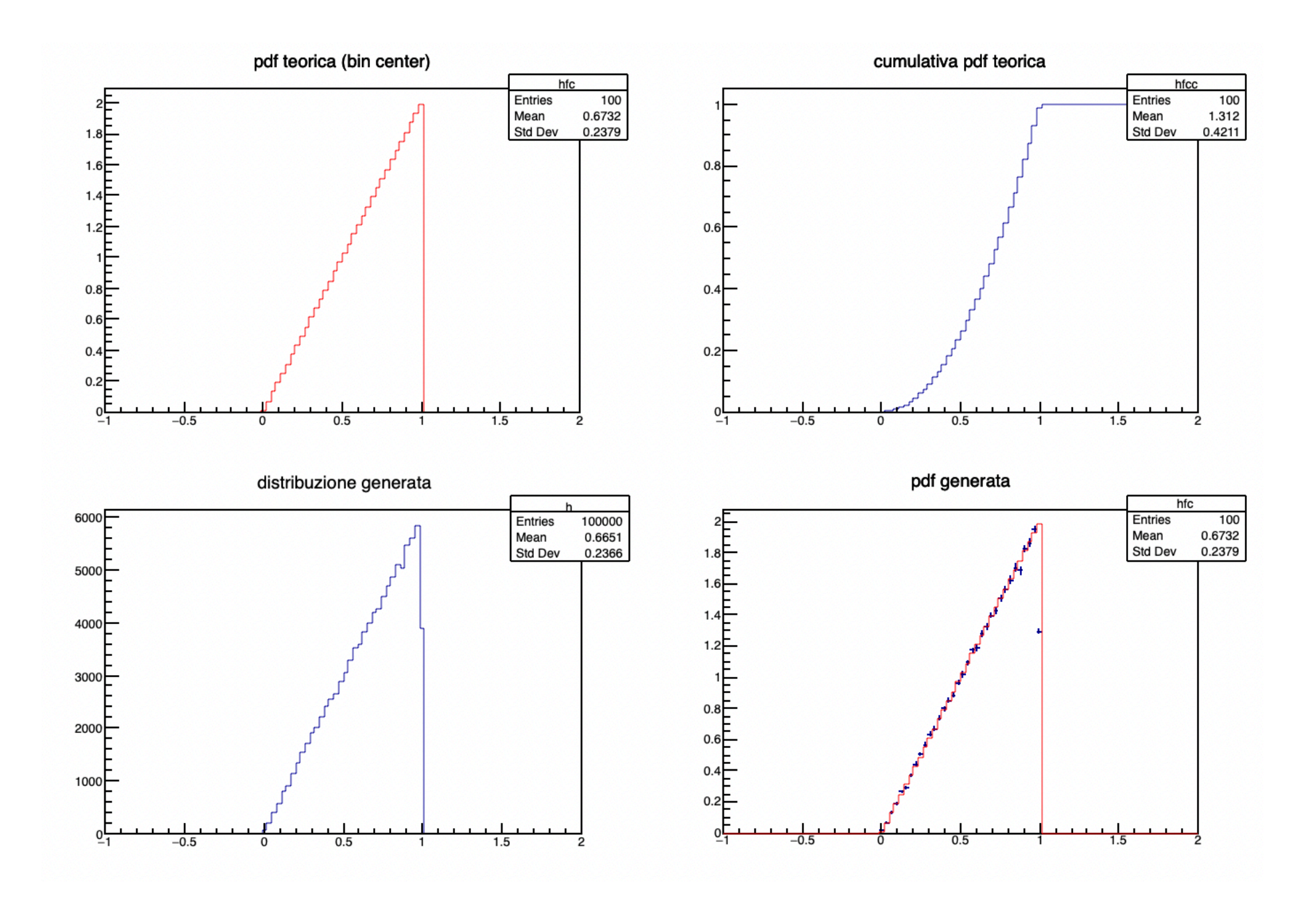

 $\mathcal{L}_{\mathcal{A}}$ 

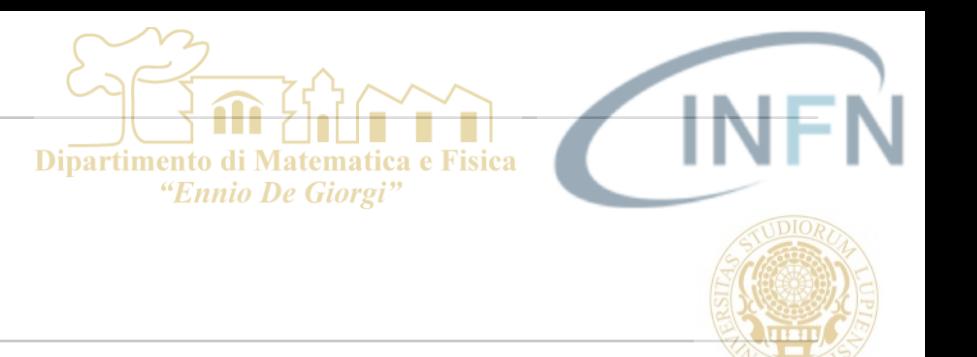

- FILES DI ESEMPIO
- eserciziL3.C
	- contiene T.
		- void Integrali(int N=100000)
			- > call getIntegralMC\_method and getIntegralRej\_method
		- double function1(double  $x$ )  $\rightarrow$  funzione da integrare in  $\mathcal{C}^{\mathcal{A}}$ 
			- double getIntegralMC\_method(int N, double xmin, double xmax)  $\mathcal{C}$
			- double getIntegralRej\_method(int N, double xmin, double xmax)  $\mathcal{L}_{\mathcal{A}}$
		- Uso:
			- root [0] .L eserciziL3.C
			- root [1] Integrali()  $\mathcal{L}_{\mathcal{A}}$
		- void generate\_InvCos2(bool saveOnFile=false)
		- void generateFromExpPdf(bool saveAsFile)
			- **Using** 
				- void buildAnHisto(bool saveOnFile=false)

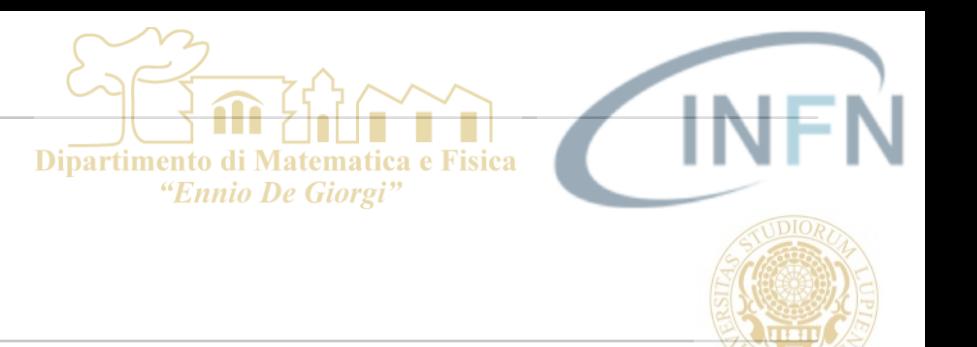

- eserciziL3.C  $\mathcal{L}_{\mathcal{A}}$ 
	- contiene  $\mathcal{L}_{\mathcal{A}}$ 
		- void generate\_InvCos2(bool saveOnFile=false)

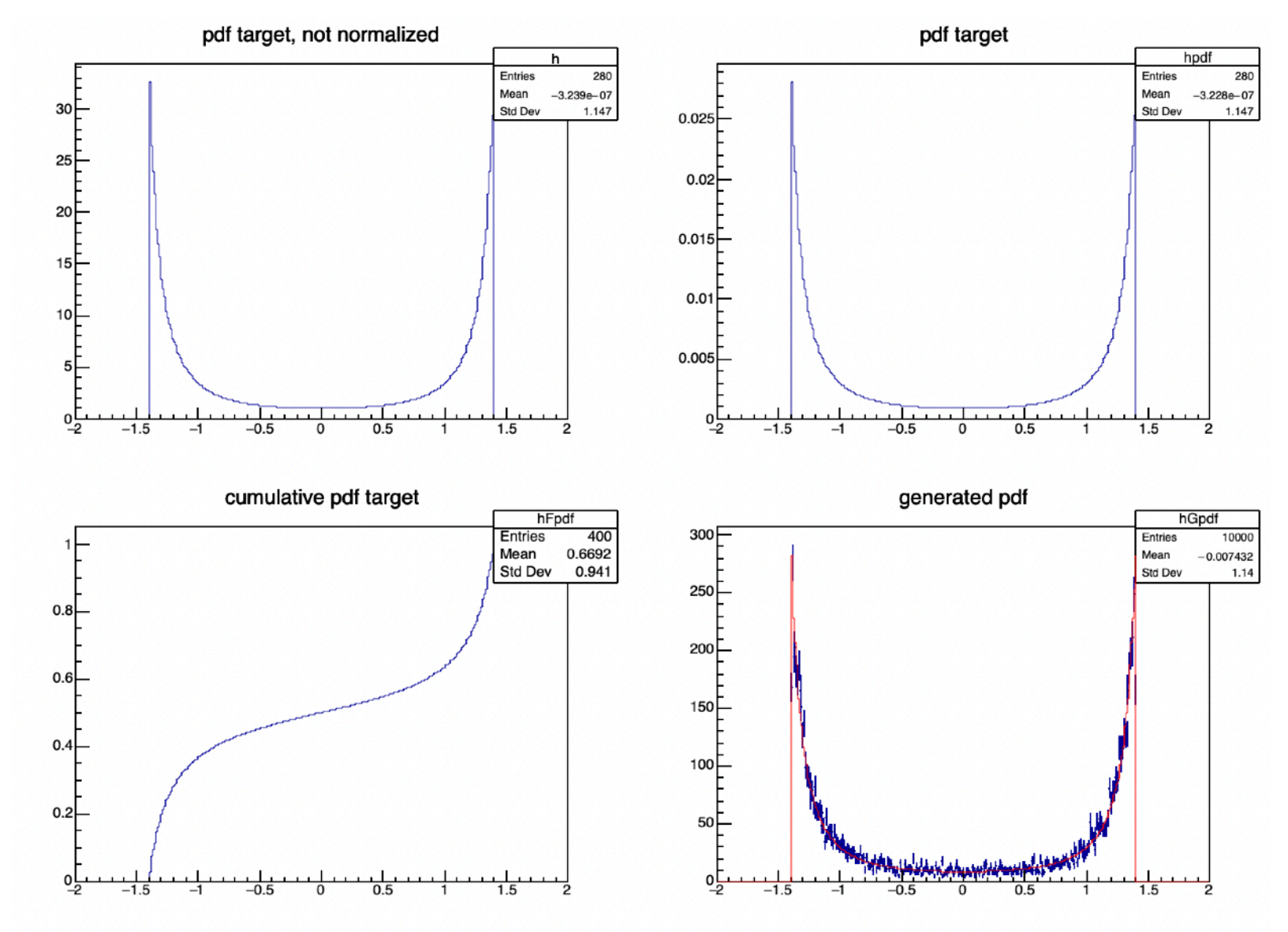

 $16$ 

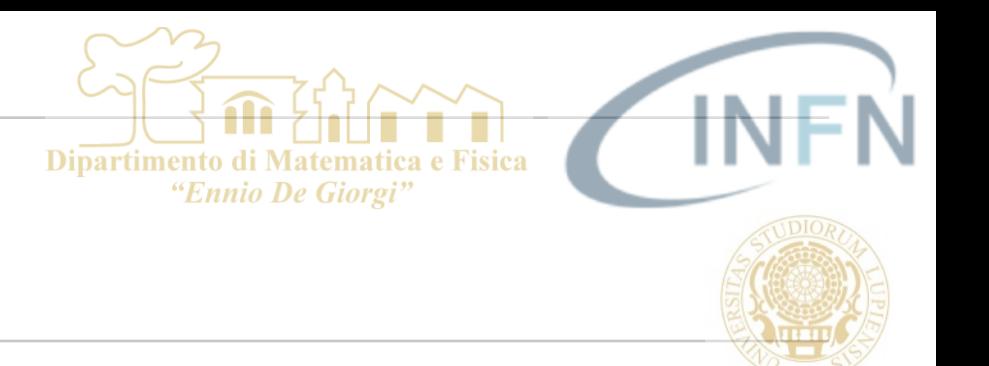

- eserciziL3.C  $\overline{\phantom{a}}$ 
	- contiene generateFromExpPdf(false)  $\mathcal{L}_{\mathcal{A}}$ 
		- Prima occorre eseguire buildAnHisto(true) per scrivere su file  $\mathcal{L}_{\mathcal{A}}$ (ExperimentalPdF.root) un istogramma "sperimentale" secondo il quale si vuole estrarre una sequenza di numeri pseudocasuali

 $\overline{\phantom{a}}$ 

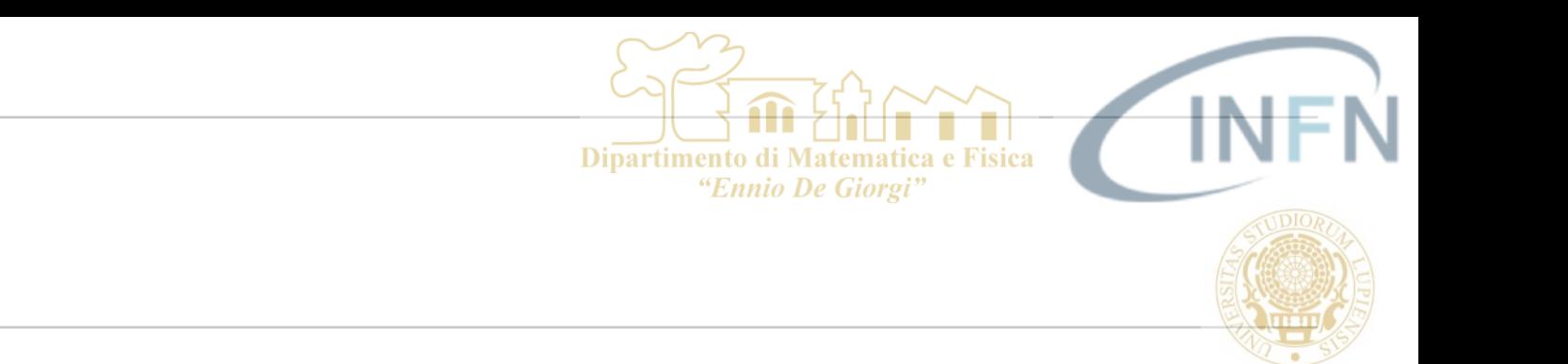

 $50<sup>2</sup>$ 

 $^{0-}_{-2}$ 

 $-1.5$ 

 $-1$ 

 $-0.5$ 

 $\mathbf 0$ 

### FILES DI ESEMPIO

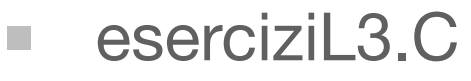

n

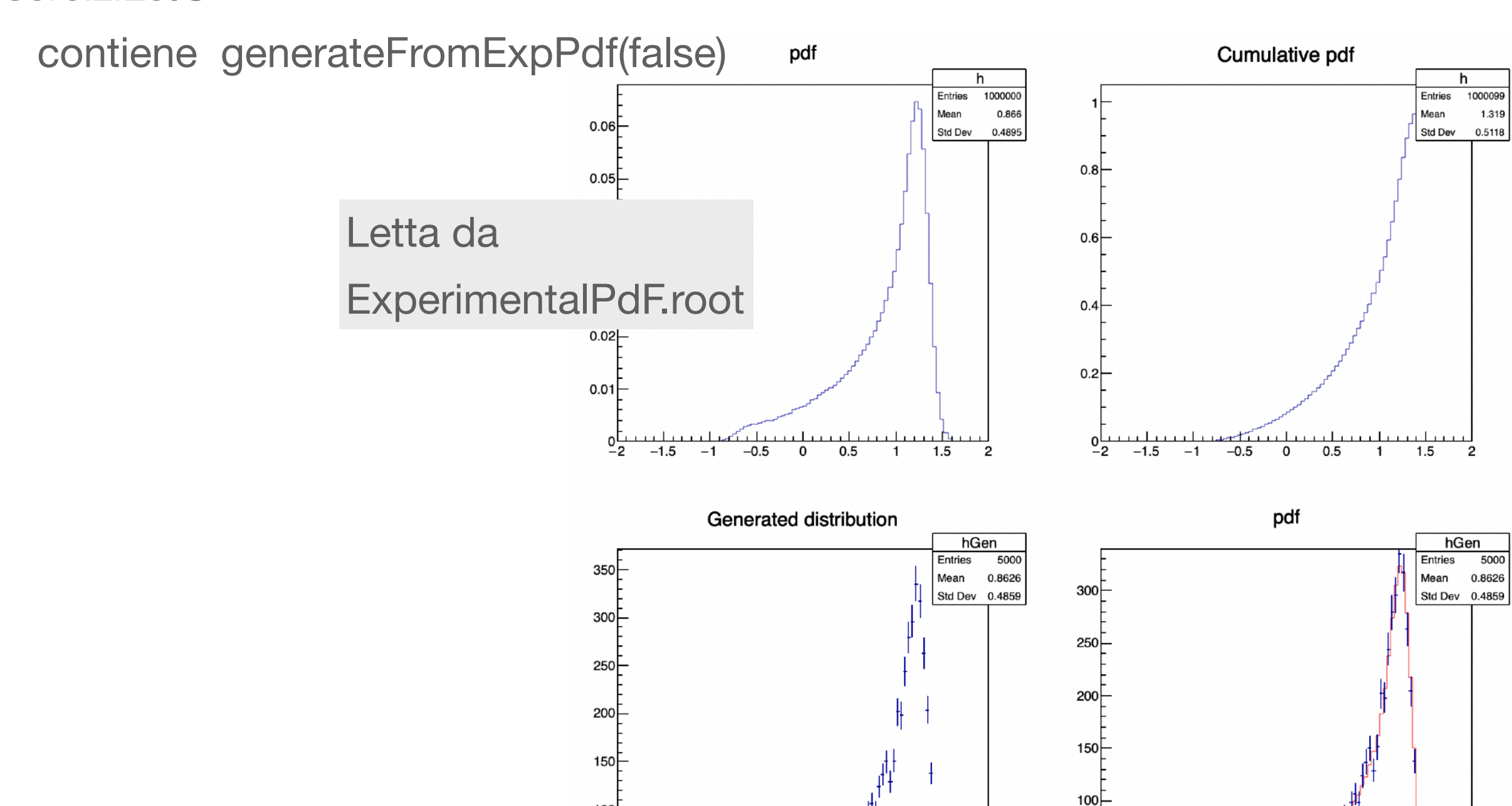

 $-0.5$ 

 $\mathbf 0$ 

0.5

 $1.5$ 

 $\mathbf{1}$ 

 $\overline{2}$ 

100

50

 $^{0}$  $^{1}$ 

 $-1.5$ 

 $-1$ 

 $1.5$ 

 $\overline{2}$ 

 $1$ 

 $0.5$ 

■18

# FINE